## **Epost**

Epost-malene som benyttes når sak registreres, lukkes, overføres til agent osv kan editeres.

- Følgende maler kan benyttes og editeres:
- 1.Registrering av sak
- 2.Ferdigstilling av sak
- 3.Info til agent om at saken er registrert
- 4.Info til agent om at saken er overført
- 5.Løsningsforslag (Ved utsendelse av løsningsforslag til kunde kan saken automatisk lukkes etter en viss tid)
- 6. Ansvarlig tekniker byttet mange ganger
- 7.Driftslogg (Driftslogg kan sendes fra fanen "Ekstra", ).
- 8. Info til team at sak er registrert
- 9. Info til team om at sak er overført
- 10. Driftslogg for oppgaver
- 11. Automatisk svar til bruker etter at e-post har kommet inn i innboks
- 12. OSS løsning

Lag din mal i feltet Oppsett og bruk Parametere fra feltet Nøkkelord.

Forhåndsvisningen legger inn eksempler på tekst for nøkkelord og du kan også sende en test til deg selv.

-Variabelen [URL] kan nå brukes i malen "Info til agent om at sak er overført".-Variablene [Påvirker] og [Objekter] er også mulig å benytte.

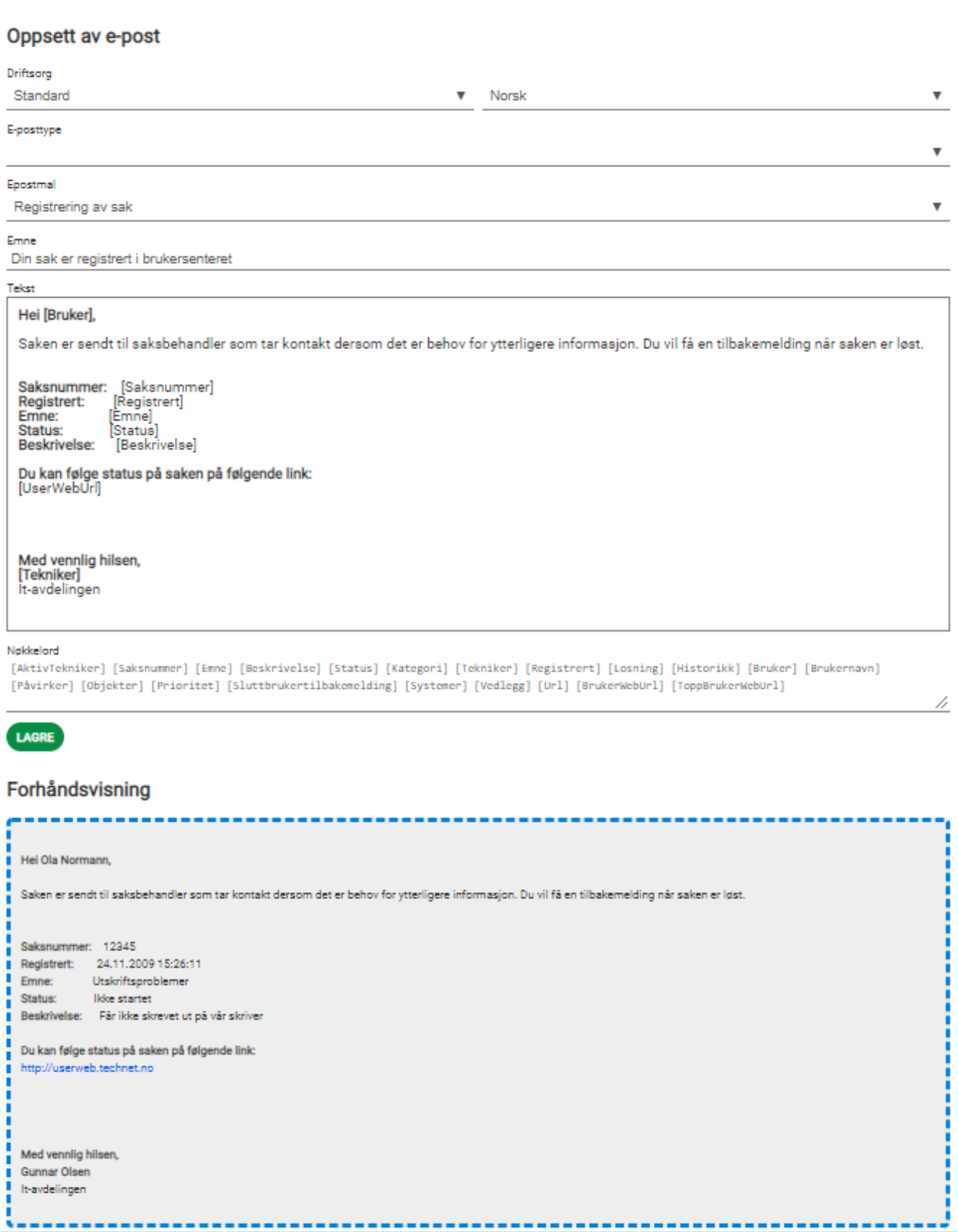

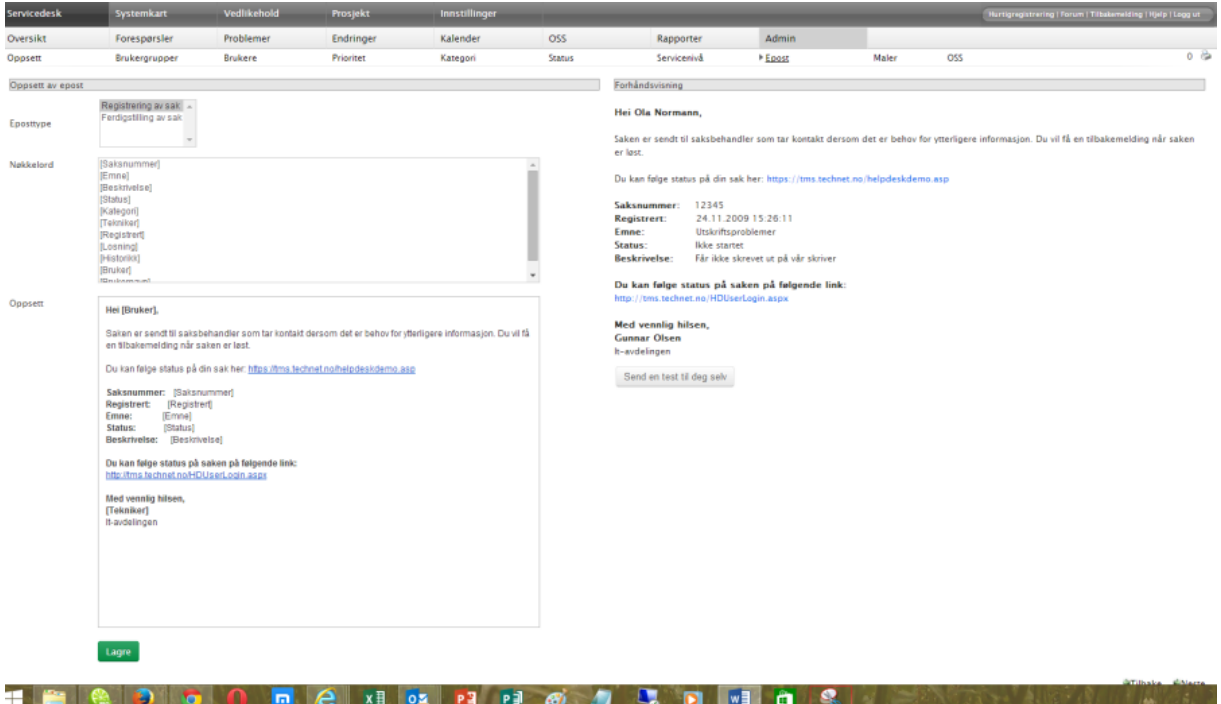